#### Adobe Photoshop 2021 (Version 22.4) Hacked Free [32|64bit] (Updated 2022)

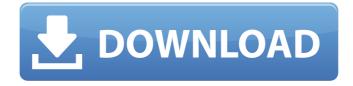

Adobe Photoshop 2021 (Version 22.4) Crack Torrent (Activation Code) [Mac/Win]

# A recent update to Photoshop changed the default background, moving to a more transparent pattern. Since many beginners to the program

overlook this change, it's worth noting that you can still set a solid white background in the preferences. The easiest way to do this is to choose \*\*Choose Background\*\* from the background chooser (see the section 'Selecting an image for manipulation in Photoshop') and then \*\*Top\*\* (or \*\*Bottom\*\*) \*\*Rectangular Pattern\*\*. Then you can

either click \*\*Use\*\* or \*\*OK\*\*. In the latest versions, the pattern will use darker-colored tiles as part of its appearance. Photoshop is a complex program with a lot of features — from special drawing tools to advanced color control. With all that to choose from, it can be hard to know where to start. In this book, we focus on the essential tools for

most common image editing and manipulation tasks. So we start by looking at and showing you how to use the Photoshop tools that are most likely to come in handy on a regular basis. We also explain the basics of color control and how to create and edit patterns and textures, including working with layers. Keep in mind that Photoshop is an extension\_

of the graphic design process. If you have some experience with photo retouching, creating graphics for the Web, or drawing in Photoshop, then you can immediately move to the next chapter, where we look at the basic methods for doing graphic design. However, you may find that when you're starting out, you need some guidance in creating or

tweaking images. So let's get started. ## Shooting a Photo Photoshop shines in its ability to manipulate both raster and vector images, and the program has been adapted by print photographers to create a set of tools that work perfectly for them. As a beginning photo editor, you can do the basic things yourself. You can manipulate the photos by

using the tools available and the basic adjustments you'd make in most any photo editing program. Remember that Photoshop has far more tools and features than any other photo editing program, so you can always expand your knowledge if you want to learn something new.

Adobe Photoshop 2021 (Version 22.4) Activation Key

#### Photoshop is basically an

image editor where you can create, edit and apply various styles of effects to images. Photoshop does not only offer basic photo editing, but it also offers advanced photo editing features that are crucial for digital photographers. Photoshop is more powerful than Photoshop Elements. The best way to start creating photos using Photoshop is to download

the Photoshop free trial version on your computer. In this article, we'll show you how to use Photoshop Elements and Photoshop. Photoshop Elements 9.0.1 **Download Photoshop** Elements is available for free for both Mac and Windows. For Mac users, you can download the free version of Photoshop Elements online. You can also download the latest

Photoshop Elements from the official website. Photoshop Elements can be used offline. The free version of Photoshop Elements can be used online or offline. You need to have a broadband internet connection to use the Photoshop Elements application offline. However, you can save files on your hard drive, which can then be used offline.

The offline feature can be activated by clicking the 'enable offline' icon in the Edit Menu. Photoshop Elements comes in three different editions, as follows: Adobe Photoshop Elements 9.0.1: This is a good Photoshop alternative for photo editing and casual graphics designing. It offers three versions, called the Standard, Extended and Creative. The Standard

# version is for casual users who may not need all the premium features. The Extended version is for professional users who require features such as clipping paths, layers, and vector or design tools. And the Creative version is for designers who enjoy producing artistic designs using a set of pre-designed elements. Adobe Photoshop Elements 13.0.1: This

version of Photoshop Elements contains all the features and tools of the previous version, Photoshop Elements 12. Adobe Photoshop Elements 14.0.1: This version comes with all the basic features of Photoshop Elements 12.3. Features of Photoshop **Elements Photoshop** Elements supports various types of file formats, including JPEG, GIF, TIFF,

PNG, PSD, and RAW. The file format selection box gives you the ability to select the image format you want to open. The box also provides you the flexibility of selecting Photoshop Elements Open File dialog for easy file selection. You can select an image format using the Format menu. The Format menu is divided into Files and Document formats. The Files menu

### contains all the 388ed7b0c7

E. D. Green, Pueblo, CO F. W. Green, Picayune, MS L.R. Green, Eastland, TX L. S. Green, Junction City, KS J. H. Green, Poplarville, MS H. W. Green, Beaumont, TX J. A. Green, Cleburne, TX R. R. Green, Sullivan, OK C. R. Green, Palo Duro, TX J. D. Green, Petrasburg, LA C. T. Green, Jonesboro, GA C. T. Green, Helena, AL J. T.

Green, Clairton, PA B. C. Green, University Place, TX J. A. Green, New Tazewell, TN J. R. Green, Bridgeport, CT H. D. Green, Winchester, TX H. R. Green, Rupert, MS W. F. Green, Joplin, MS F. W. Green, Vicksburg, MS C. W. Green, Big Rapids, MI L. T. Green, Weldon Spring, MO M. E. Green, El Dorado Springs, TX H. A. Green, Petersburg, KY H. R. Green, Roanoke, VA J. L. Green, Los

Banos, TX W. R. Green, Mount Vernon, WA W. B. Green, Huber Heights, OH W. G. Green, Peterborough, NH W. F. Green, Fredericktown, MO T. S. Green, Dalton, MS E. J. Green, Granbury, TX G. S. Green, Winona, MN T. B. Green, Key Colony, TX F. W. Green, Cambria, TX C. B. Green, Anderson, SC E. L. Green, Columbia, MS E. G. Green, Lewisville, TX E. L.

## Green, Columbia, MS R. G. Green, Woodville, TX L. M. Green, Bellville, NJ R. S. Green, Charlotte, NC

What's New in the?

A model of activation of human monocytes by endotoxin and endotoxinlike substances. Endotoxin (also known as lipopolysaccharide) is the cell wall component of Gram-negative bacteria. It

is a potent stimulator of human monocytes, causing up-regulation of adhesion molecules and IL-8, and, in vivo, causing septic shock and disseminated intravascular coagulation. Tumor necrosis factor-alpha (TNF-alpha) plays an important role in the clinical response to endotoxin. Although it is produced by human monocytes after endotoxin stimulation, its

role in septic shock has not been fully elucidated. We have shown that human monocytes produce TNFalpha after stimulation with interferon-gamma (IFNgamma) and endotoxin. During endotoxemia, a prolonged activation of the immune system is observed; this lasts for the course of several days after shock. We hypothesized that monocytes are

activated during sepsis and that monocyte-derived TNFalpha plays a role in the development of the septic shock in later stages of the disease. To test this hypothesis, we examined the role of monocyte activation in an in vitro model. Endotoxin (LPS) induced the expression of activation markers and cytokines on monocytes and altered the expression

of CD86 and CD54. Monocyte activation by endotoxin was maximal after 24h, and affected the expression of several surface molecules, which were linked to the inflammatory response. TNFalpha was found to be a product of an early activation of monocytes, and correlated with the early inflammatory response to endotoxin in a

non-linear, biphasic pattern. Monocytes from patients with bacteraemia also displayed the same behavior. A similar pattern was found for IL-8, suggesting that the patients' monocytes are primed by LPS. In the presence of endotoxin, the early response of monocytes may initiate a cascade of events leading to TNF-alpha production in

a later phase of sepsis. Monocyte-derived TNFalpha might play an important role in the later stages of septic shock, in which neutrophils are hyperreactive and are activated to produce proteolytic enzymes.Membrane recycling and endocytic trafficking of TRPV1 and **TRPM8** receptors. **TRPV1** and TRPM8 receptors are

## central chemoreceptors and transducers of noxious heat and cold

**System Requirements:** 

# Minimum: OS: Windows 7 Windows 7 Processor: 1.8GHz Intel or AMD Dual Core Processor 1.8GHz Intel or AMD Dual Core Processor RAM: 2GB 2GB Video Card: NVIDIA Geforce 8600 GT or ATI Radeon HD3850 NVIDIA Geforce 8600 GT or ATI Radeon HD3850 Hard Disk Space: 2GB 2GB DirectX: Version 9.0c Version 9.0c

# Keyboard: Microsoft Natural Keyboard (all keys) Microsoft Natural Keyboard (all keys)

#### **Related links:**

https://paulinesafrica.org/adobe-photoshop-2021-version-22-3-1-keygen-crack-serial-key-fullproduct-key-free-win-mac-2022/ http://www.wellbeingactivity.com/2022/07/05/photoshop-2021-version-22-4-serial-number-andproduct-kev-crack-free-license-kev-x64/ https://www.sertani.com/upload/files/2022/07/o7U4xcHyHnLnE2ViTnwr 05 6b62c1f982f8ed83fe8 cbdeed20faba4 file.pdf http://escortguate.com/adobe-photoshop-cc-keygenerator-with-serial-key-win-mac-2022/ http://stylekitovu.com/2022/07/05/photoshop-2021-version-22-1-1-serial-number-incl-productkey-for-pc/ https://www.reperiohumancapital.com/system/files/webform/shophenn197.pdf https://amazeme.pl/wp-content/uploads/2022/07/ghafgill.pdf https://xindaraheraful.wixsite.com/coresreri/post/photoshop-2022-version-23-keygen-crack-setupincl-product-key-free-download https://www.mil-spec-industries.com/system/files/webform/paygelg540.pdf https://arteshantalnails.com/2022/07/05/photoshop-cc/ https://www.farmington.nh.us/sites/g/files/vyhlif566/f/uploads/transfer station information flyer. pdf https://flagonsworkshop.net/upload/files/2022/07/w8KIQL6RFt3oGfNY1YqS 05 6b62c1f982f8ed83 fe8cbdeed20faba4 file.pdf https://cholotubexxx.com/chibolas/adobe-photoshop-2021-version-22-4-3-crack-mega-with-serialkey-download/ https://www.hubeali.com/?p=14107 https://eafuerteventura.com/wp-content/uploads/2022/07/Adobe Photoshop CS3.pdf https://www.rajatours.org/adobe-photoshop-key-generator-latest-2022/ https://fraenkische-rezepte.com/adobe-photoshop-2022-version-23-1-1-patch-full-version-licensekev-full-updated/

http://www.elorodigital.com/politica/2022/07/04/adobe-photoshop-cc-2015-version-18-keygenonly-pc-windows-2022/

https://www.careion.be/sites/default/files/webform/farrchan741.pdf

https://gaming-walker.com/upload/files/2022/07/SYdNzP8zymdINNddcfTV\_05\_6b62c1f982f8ed83f e8cbdeed20faba4\_file.pdf

http://obuchalka-dlya-detey.ru/?p=8485

https://hestur.se/upload/files/2022/07/6V32cXOIZBm5IBPcxkCF\_05\_e3f8dc532415b1d7788051f0 5b4b953b\_file.pdf

http://18.138.249.74/upload/files/2022/07/3ukhp1ljDulJG4CRuxdY\_05\_6b62c1f982f8ed83fe8cbde ed20faba4\_file.pdf

https://lustrousmane.com/adobe-photoshop-2021-version-22-with-product-key-3264bit/ http://rastaan.com/?p=10214

https://trello.com/c/iO51wcFt/58-adobe-photoshop-2022-version-2341-keygenerator-with-registration-code-for-windows

https://wakelet.com/wake/1zhi5iB-PGMW6grhlwVu6

https://www.taxconsult.be/sites/default/files/webform/jobs/photoshop-cc-2015-version-17.pdf https://zwergenburg-wuppertal.de/advert/adobe-photoshop-cs5-crack-with-serial-number-torrentactivation-code-updated-2022/

https://tunneldeconversion.com/photoshop-2021-version-22-4-1-crack-serial-number-downloadlatest/